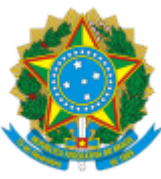

INSTITUTO NACIONAL DE COLONIZAÇÃO E REFORMA AGRÁRIA SBN Quadra 01 Bloco D Lote 32, Edifício Palácio do Desenvolvimento 18º andar - Bairro Asa Norte, Brasília/DF, CEP 70057-900 Telefone: , - http://www.incra.gov.br

## EDITAL Nº 692/2024

Processo nº 54000.056206/2024-07

## **EDITAL Nº 692, DE 12 DE JUNHO DE 2024**

## **Notificação de Lançamento, Cobrança da Taxa de Serviços Cadastrais e Emissão do Certificado de Cadastro de Imóvel Rural - CCIR, do exercício de 2024, VIA INTERNET.**

O **Presidente do Instituto Nacional de Colonização e Reforma Agrária - INCRA**, tendo em vista o que determina a Lei nº 8.847, de 28 de janeiro de 1994, torna público, para conhecimento dos titulares e possuidores, à qualquer título, de imóveis rurais, que a Taxa de Serviços Cadastrais, relativa ao exercício de 2023, por meio do Certificado de Cadastro de Imóvel Rural - CCIR, será lançada em **17/06/2024**, e disponibilizada, via Internet.

A emissão do CCIR-2024 estará disponível, no site do Incra, **a partir das 7:00 horas**, **do dia 18 de junho de 2024,** conforme orientações a seguir:

> I - Para emissão do CCIR os proprietários, titulares do domínio útil ou possuidores à qualquer título de imóvel rural, deverão:

> a) Acessar o site do Incra ([https://www.gov.br/incra/pt-br/assuntos/sistemas\)](https://www.gov.br/incra/pt-br/assuntos/sistemas) e selecionar a opção "Emissão do CCIR", ou acessar diretamente pelo link: [https://sncr.serpro.gov.br/ccir/emissao](https://sncr.serpro.gov.br/ccir/emissao?windowId=49b).

> b) Com o preenchimento dos campos de identificação, dar-se-á início ao procedimento de emissão do CCIR, primeiramente, com as informações para recolhimento da taxa de serviço cadastral, que poderá ser paga selecionando umas das opções: PIX, Cartão de Crédito ou Boleto Bancário. Somente após a confirmação da operação de pagamento será emitido o CCIR válido, com o status de "Quitado".

> c) As Salas da Cidadania, das Superintendências Regionais do INCRA, das Unidades Avançadas, e das Unidades Municipais de Cadastramento - UMCs, também poderão emitir o CCIR aos interessados, após pagamento da taxa de serviço cadastral.

> d) Os usuários que acessam a Declaração de Cadastro Rural - DCR, por meio do acesso gov.br, também poderão emitir o CCIR, selecionando, no menu principal, a opção "Meus Imóveis Cadastrados", e clicando na coluna "Ações", no ícone "Emitir CCIR" (<https://sncr.serpro.gov.br/dcr>).

> II - Caso o imóvel rural possua algum tipo de impedimento cadastral no SNCR, o CCIR não estará disponível para emissão. Neste caso, o titular do imóvel deverá entrar em contato ou se dirigir às Unidades Municipais de Cadastramento - UMC, vinculadas às Prefeituras Municipais, ou às Unidades Avançadas do INCRA, ou às Salas da Cidadania das Superintendências Regionais do INCRA, a fim de receber orientações para resolução da pendência existente. Os endereços e contatos podem ser obtidos em [https://www.gov.br/incra/pt-br/canais\\_atendimento;](https://www.gov.br/incra/pt-br/canais_atendimento)

III - O CCIR **não** é enviado pelos Correios para o endereço de correspondência do titular;

IV - A emissão do CCIR é gratuita;

V - O CCIR do exercício 2024 **substituirá** o CCIR do exercício 2023;

VI - O CCIR só é válido com a quitação da Taxa de Serviços Cadastrais;

VII - O CCIR do exercício 2024 contém valores de débitos da Taxa de Serviços Cadastrais referentes a exercícios anteriores, caso existam;

VIII - O vencimento da Taxa de Serviços Cadastrais, referente ao exercício 2024, será 30 (trinta) dias após a data de lançamento, ficando os débitos não pagos sujeitos à cobrança de multa e juros de mora, em consonância com a Lei nº 8.022, de 12 de abril de 1990, sendo os valores corrigidos de forma automática pelo sistema;

IX - A quitação dos valores correspondentes à Taxa de Serviços Cadastrais por meio de boleto com códigos de barras deverá ser efetuada na rede de atendimento do Banco do Brasil;

X - A quitação da Taxa de Serviços Cadastrais por meio de PIX poderá ser realizado utilizando sistemas ou aplicativos de qualquer agente financeiro que permita esse tipo de pagamento;

XI - A quitação da Taxa de Serviços Cadastrais por meio de Cartão de Crédito poderá ser realizado utilizando um dos prestadores de pagamento disponíveis na página de emissão do CCIR, observando a tarifa correspondente ao serviço de cada prestador;

XII - Informações complementares sobre o assunto poderão ser obtidas nas Unidades Municipais de Cadastramento – UMC, vinculadas às Prefeituras Municipais, nas Unidades Avançadas do INCRA e nas Salas da Cidadania das Superintendências Regionais do INCRA;

XIII - Este Edital está disponível no endereço eletrônico: [https://www.gov.br/incra/;](https://www.gov.br/incra/)

XIV - Para conhecimento público, cópias do presente Edital serão enviadas às Prefeituras Municipais e a outras entidades, ligadas ao meio rural, para afixação em local próprio à divulgação.

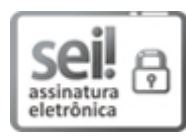

Documento assinado eletronicamente por **César Fernando Schiavon Aldrighi**, **Presidente**, em 12/06/2024, às 18:09, conforme horário oficial de Brasília, com fundamento no art. 6º, § 1º, do Decreto nº 8.539, de 8 de [outubro](http://www.planalto.gov.br/ccivil_03/_Ato2015-2018/2015/Decreto/D8539.htm) de 2015.

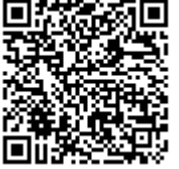

A autenticidade deste documento pode ser conferida no site [https://sei.incra.gov.br/sei/controlador\\_externo.php?](https://sei.incra.gov.br/sei/controlador_externo.php?acao=documento_conferir&id_orgao_acesso_externo=0) [acao=documento\\_conferir&id\\_orgao\\_acesso\\_externo=0,](https://sei.incra.gov.br/sei/controlador_externo.php?acao=documento_conferir&id_orgao_acesso_externo=0) informando o código verificador **20698651** e o código CRC **C1DBE4FC**.

**Referência:** Processo nº 54000.056206/2024-07 SEI nº 20698651

Criado por itamar.souza, versão 2 por itamar.souza em 12/06/2024 14:33:29.